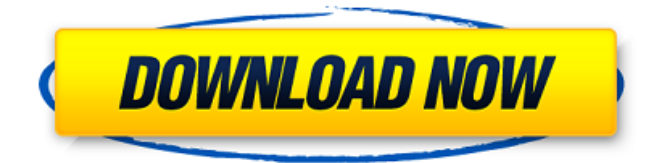

### **Adobe Photoshop 2021 (Version 22.4.1) Crack + For Windows**

Adobe Photoshop CS2 Photoshop is a powerful editing tool. It can be used to edit any image—you don't even need a photo. You can use it to add, subtract, and combine various layers and type to create visual effects, composites, and other kinds of image creations. The program's filter and layers tools allow you to edit and select multiple areas on your image in one click, and you can automate your work. For photographers, Photoshop has become a go-to program for retouching and editing their images. But it's also useful for designers, web masters, graphic artists, illustrators, and others for modifying images for color correction, organizing products, Web pages, and social media profiles, as well as for visually enhancing art. The program boasts an astonishing array of tools that make it easy to create professional-quality images. A great deal of Photoshop knowledge is needed to be an effective photo editor. If you're just starting out, however, you'll find a wealth of information on the Web to help you learn basic skills. You can also get a strong introduction to the program by reading a few good Photoshop books. Adobe Photoshop CS3 The CS3 version of Photoshop is a comprehensive image editing program that enables users to choose from a wide variety of editing tools and techniques to create custom effects and manipulate images to create spectacular visual outcomes. The program also introduces Live Paint, a feature designed to simplify the paint tool. With Live Paint, you can use the paintbrush to draw, paint, and apply filters and other enhancements to your image, right on the preview layer. You can then create custom brush presets using the same techniques you use for pattern brushes. Adobe continues to refine the program with new features and tools designed to help users work faster, more efficiently, and with greater control over their images. With CS3, Adobe offers the ability to save image-editing projects as web-ready Photoshop Portable Web Archives (PSWAs). Your projects can be published online from within Photoshop via the Web or a web browser. The PSWAs also include a toolkit that includes thumbnail and navigation maps. The latest release of the program comes with a new, full-screen canvas layout. You can use the full editing area with no clutter, and you can design artwork with your image and text layers visible at once. Adobe Photoshop CS4 Photoshop CS4 includes features designed to simplify and

#### **Adobe Photoshop 2021 (Version 22.4.1) Crack Product Key Download**

Photoshop Elements 14 Free Download Full Version With this software, you can edit your pictures in several ways. You can apply special effects, add text or a layer, crop and enhance your images. The image enhancement works optimally when you work on a sufficiently large version of the original image. In this article, we review Photoshop Elements (as well as every other version of Photoshop) and discuss how to use this software. Photoshop Elements is a graphic editor software which is much simpler and powerful than any other traditional software. This application is used by many people to edit and protect their pictures from digital photo editing. You can also protect your latest pictures, remove visual imperfections, complete and manage copyright rights and add watermark to your pictures. If you are using a printer or any other device to print images, you can use Photoshop Elements to install print filters for your pictures. It also includes all the latest updates which are needed to protect your images and overcome its shortcomings. It is also a powerful photo app for people who are into photography and image editing. We now discuss some of its features. How to Save Your Project and Print Images? This application is used to import,

edit and export images. You need it to protect your photos from problems like watermarking, cropping, or adding a layer or text. You can learn how to use it to manage all your artwork and protect your graphic business. You can use it to remove a pesky watermark from your project, reduce glare and add a layer. It has a powerful image-editing tool that enables you to crop, resize, rotate, or sharpen your images. You can even adjust the color tint using the HSL or HSV tools. You can also edit other basic aspects of your images such as brightness, contrast, and color. You can also use it to remove unwanted elements, such as logos, from your images. It is a tool that you can trust and use when you want to add watermark to your images. In this article, we discuss how to use it to save your project and print images. The aforementioned feature is provided by most of the models. You can use this tool to remove background noises from your pictures. You also need this tool to protect your images from mistakes, add new dimensions to your pictures, and so on. It also offers you a whole lot of print support. It supports Microsoft Word, Word Perfect, PDF a681f4349e

## **Adobe Photoshop 2021 (Version 22.4.1) Crack**

BBC promises to put its music back on the web, but what's that we hear? - rbanffy ====== zimpenfish I'm only vaguely aware that the BBC aren't at all enthusiastic about the iPlayer platform as an alternative to broadcasting in the normal way. [ > BBC director Tony Hall told the BBC Trust in a written evidence that he was  $>$  "conscious of the need for the BBC to be seen as offering something new and > to offer superior value for licence fee payers" Q: BibLatex gives me errors, additional question I recently had to get my latex code converted over to biber and biblatex. I'm having issues with it still. I have the following issue. Edit 2: I just noticed that I have never received any problem when trying it on other editors like Bluefish. But it gives me the error on a few different editors I am using to edit my tex file (texmaker, sublime 3). A: I wrote a blog post about this. Basically: sometimes the layout of the file can cause errors in TeX editors, so you should make sure the order is correct. The file should look like this: \documentclass{article} \usepackage[backend=biber,natbib]{biblatex} \bibliography{biblatex-examples.bib} \begin{document} text \printbibliography \end{document} Q: Using R with ArcGIS 10.1 over HTTPS without seeing authentication dialogs I am writing an application using R and ArcGIS 10.1. For data validation and generating layers, I am using the arcpy package. When I try to access a data source whose data is read from the internet, I get a dialog with my authentication dialogs. Is there a way to avoid this? A similar question has already been posted in the ESRI forum but no one answered. I am using ArcGIS 10.1.1 for Desktop on Windows XP and the latest

### **What's New in the Adobe Photoshop 2021 (Version 22.4.1)?**

The world of bug hunts is unlike any other, and it's an experience that millions of people have had. Each hunt involves a seemingly easy task: Finding and photographing a bug that may be all but invisible in the long grass. It's a task that often involves hours of waiting and walking in search of these unique critters. It's hard work, and the search for the perfect bug can sometimes lead to frustration, because the best bugs are not always easy to find. The best photographers are always the ones who follow their instincts and those who like to have fun. One such photographer is Eliot Lin. Lin is a huge fan of bug hunts and enjoys getting up at the crack of dawn to head out for a full day of exploring and taking photos. On one such adventure, the joy of capturing this ant was immediately evident. "It started as a backup plan for our hunt," Lin said of his love for photography and his best bug. "It was after discovering that it was possible to capture an amazing shot of a fire ant without using insect repellent on the camera lens." After a few more hours of searching, Lin discovered that the ant he had originally spotted had moved away from the mound and it was now easier to photograph. "At first I didn't realize it was a fire ant," Lin said of his first encounter with this particular ant. "It took a while to figure out." These fire ants are a type of ant known as a \*\*molopo\*\*, and they can be found in a wide range of habitats including forests, plains and damp, humid regions. The fire ant needs a carbon source to survive and once the ant has found it, the colony digs a small pit as it slowly begins to feed on the resource. Some ant species build their nests in the ground while others form mounds. Regardless of the method by which they build their mounds, the ants use their powerful mandibles to chop the resource or bury it. When the ants finish their work on a particular area, they will then start over on the same mound. Ant colonies can create up to five meters deep nest mounds. These colonies can be present all year round but tend to use the most humid areas in the summer, during rainy periods and over the dry season. Lin's photos have been

# **System Requirements For Adobe Photoshop 2021 (Version 22.4.1):**

-Windows 7 -Windows 8 -Windows 10 -Mac OS X 10.8 or later -Linux -iOS -Android Notes: 1. Take at least 4 GB of RAM. 2. It can be used for testing, but don't expect high performance from the game. 3. This requires.NET 4.5. 4. This app requires internet connection for the login. Note that this has been developed as a private game for my research, which has no relation to the official release.

<https://www.careion.be/sites/default/files/webform/Photoshop-2021-version-22.pdf>

[https://lobenicare.com/wp-](https://lobenicare.com/wp-content/uploads/2022/06/Photoshop_2021_Version_222_serial_number_and_product_key_crack__License_Key.pdf)

[content/uploads/2022/06/Photoshop\\_2021\\_Version\\_222\\_serial\\_number\\_and\\_product\\_key\\_crack\\_\\_License\\_Key.pdf](https://lobenicare.com/wp-content/uploads/2022/06/Photoshop_2021_Version_222_serial_number_and_product_key_crack__License_Key.pdf) <https://lacomfortair.com/photoshop-cc-2019-version-20-activation-code-download-for-windows-april-2022/> [https://secure-ridge-82167.herokuapp.com/Adobe\\_Photoshop\\_2022\\_Version\\_232.pdf](https://secure-ridge-82167.herokuapp.com/Adobe_Photoshop_2022_Version_232.pdf)

<https://www.siriusarchitects.com/advert/photoshop-cc-2019-version-20-full-license-patch-with-serial-key-for-windows/> <https://www.dandrea.com.br/advert/adobe-photoshop-2021-version-22-3-product-key-registration-code-3264bit/>

<https://kingphiliptrailriders.com/advert/adobe-photoshop-cc-2014-crack-download-latest-2/>

[https://www.cameraitacina.com/en/system/files/webform/feedback/photoshop-cs6\\_7.pdf](https://www.cameraitacina.com/en/system/files/webform/feedback/photoshop-cs6_7.pdf)

<http://purosautosdallas.com/?p=29698>

[https://daniellechildrensfund.org.ec/red\\_convivencia\\_ec/blog/index.php?entryid=2319](https://daniellechildrensfund.org.ec/red_convivencia_ec/blog/index.php?entryid=2319)

<https://classig.net/blog/index.php?entryid=2052>

<https://www.puremeditation.org/2022/06/30/adobe-photoshop-2021-version-22-1-0-keygen-generator-2022/>

<https://germanconcept.com/photoshop-2021-version-22-product-key-free-registration-code-download-3264bit/>

[https://viceeventz.com/wp-content/uploads/2022/06/Adobe\\_Photoshop\\_2022\\_Version\\_232-1.pdf](https://viceeventz.com/wp-content/uploads/2022/06/Adobe_Photoshop_2022_Version_232-1.pdf)

<https://www.greatescapesdirect.com/2022/06/adobe-photoshop-2022-keygen-only-download/>

<https://agedandchildren.org/photoshop-2020-version-21-key-generator-full-product-key-free-download/>

<https://www.denimshow.com/wp-content/uploads/2022/06/tamevalo.pdf>

<https://2z31.com/photoshop-cs3-key-generator-x64/>

<https://ksycomputer.com/photoshop-cc-2015-version-16-jb-keygen-exe-download-mac-win/>

<https://ninja-hub.com/photoshop-2022-version-23-4-1-keygen-only-full-product-key-win-mac-updated/>